### Home Health Care

# **PointClickCare®**

## Home Health Care Support: Troubleshooting System Guide

### **Contents**

**Claims**

**Oasis**

**Deposits**

**Eligibility Verification**

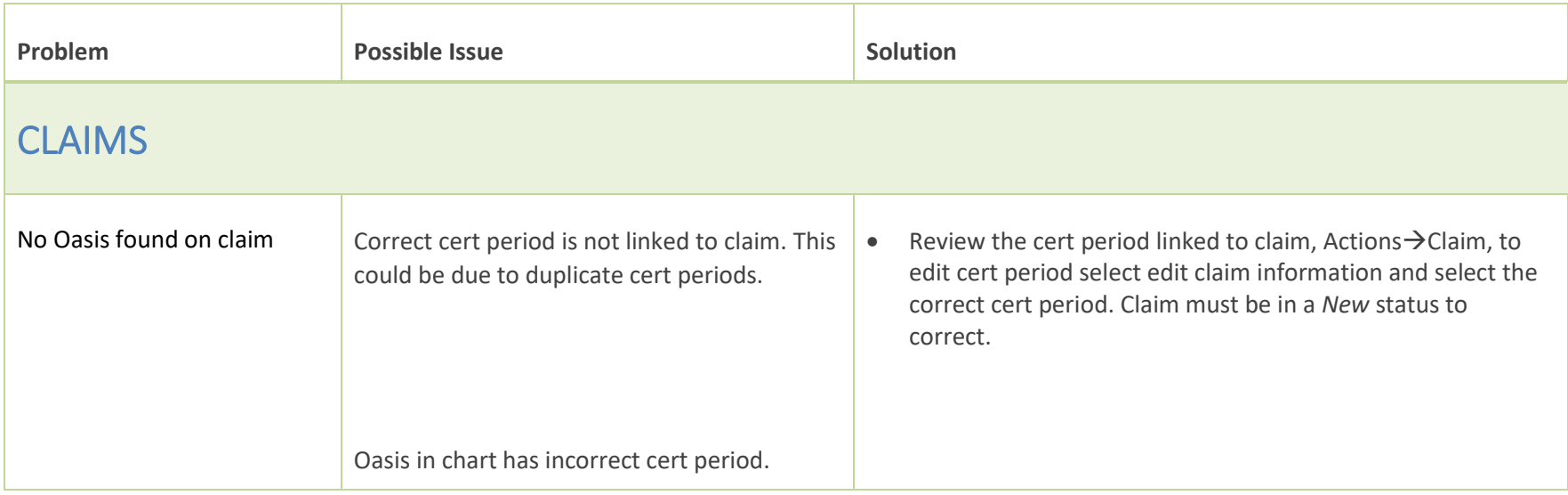

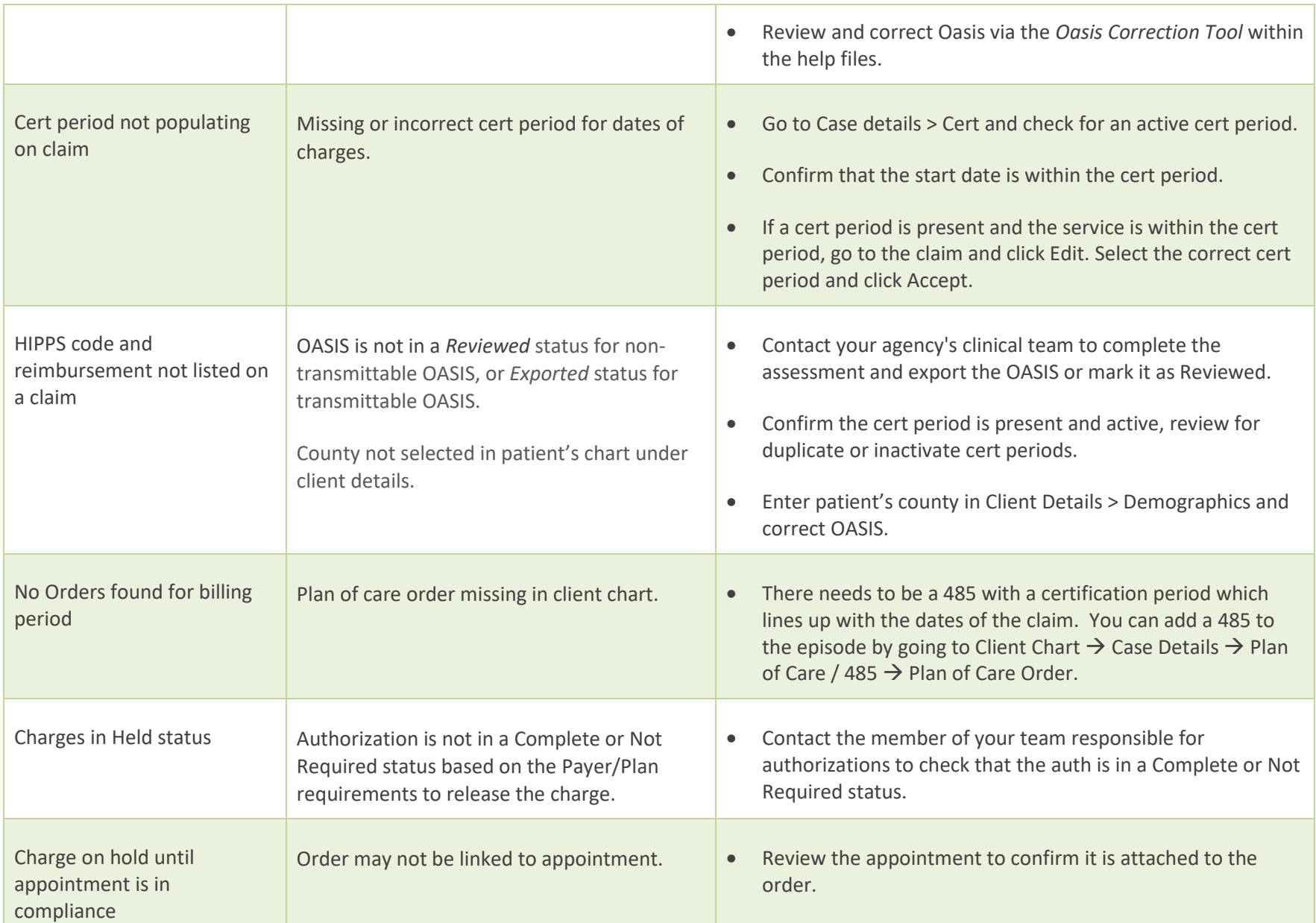

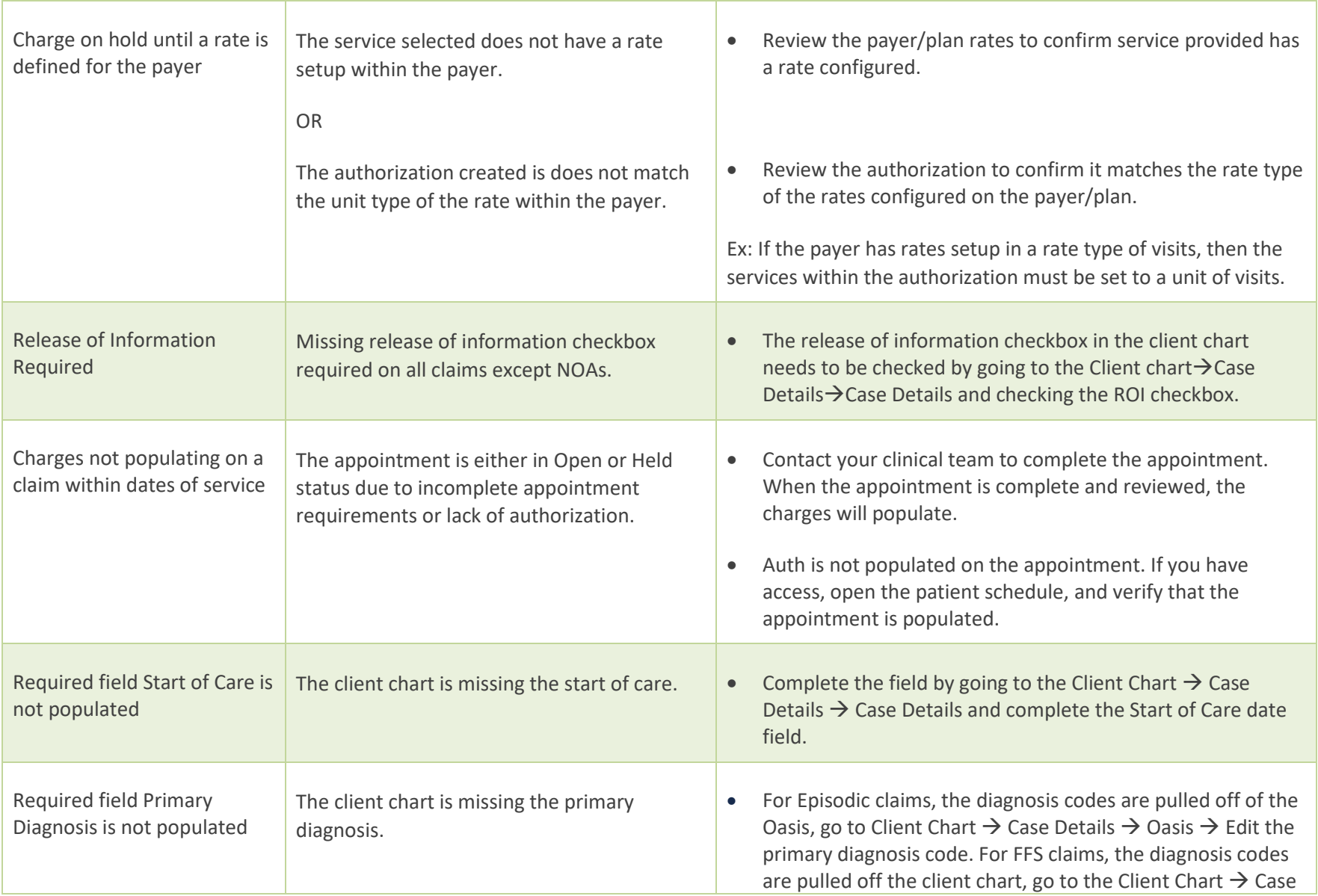

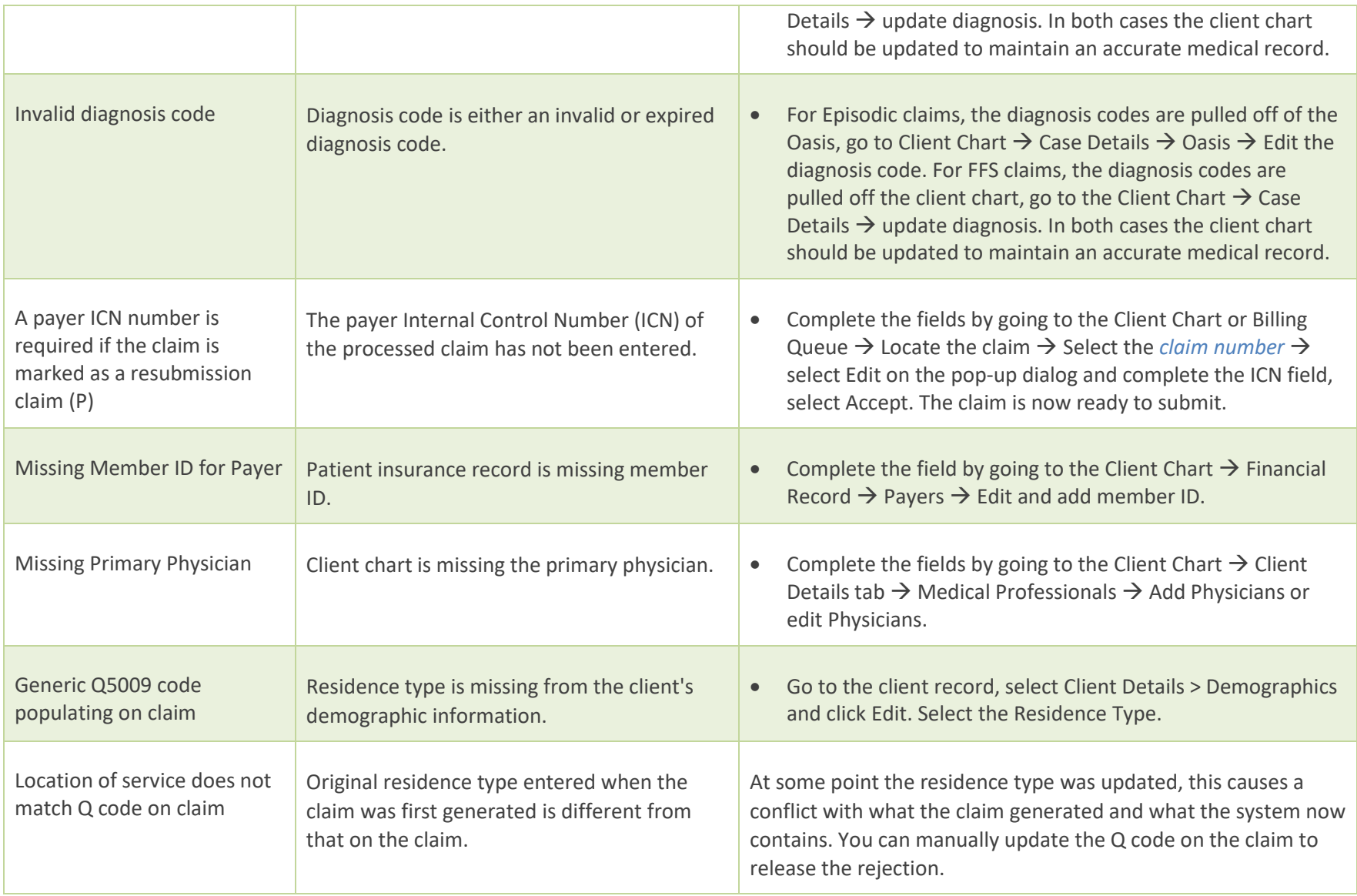

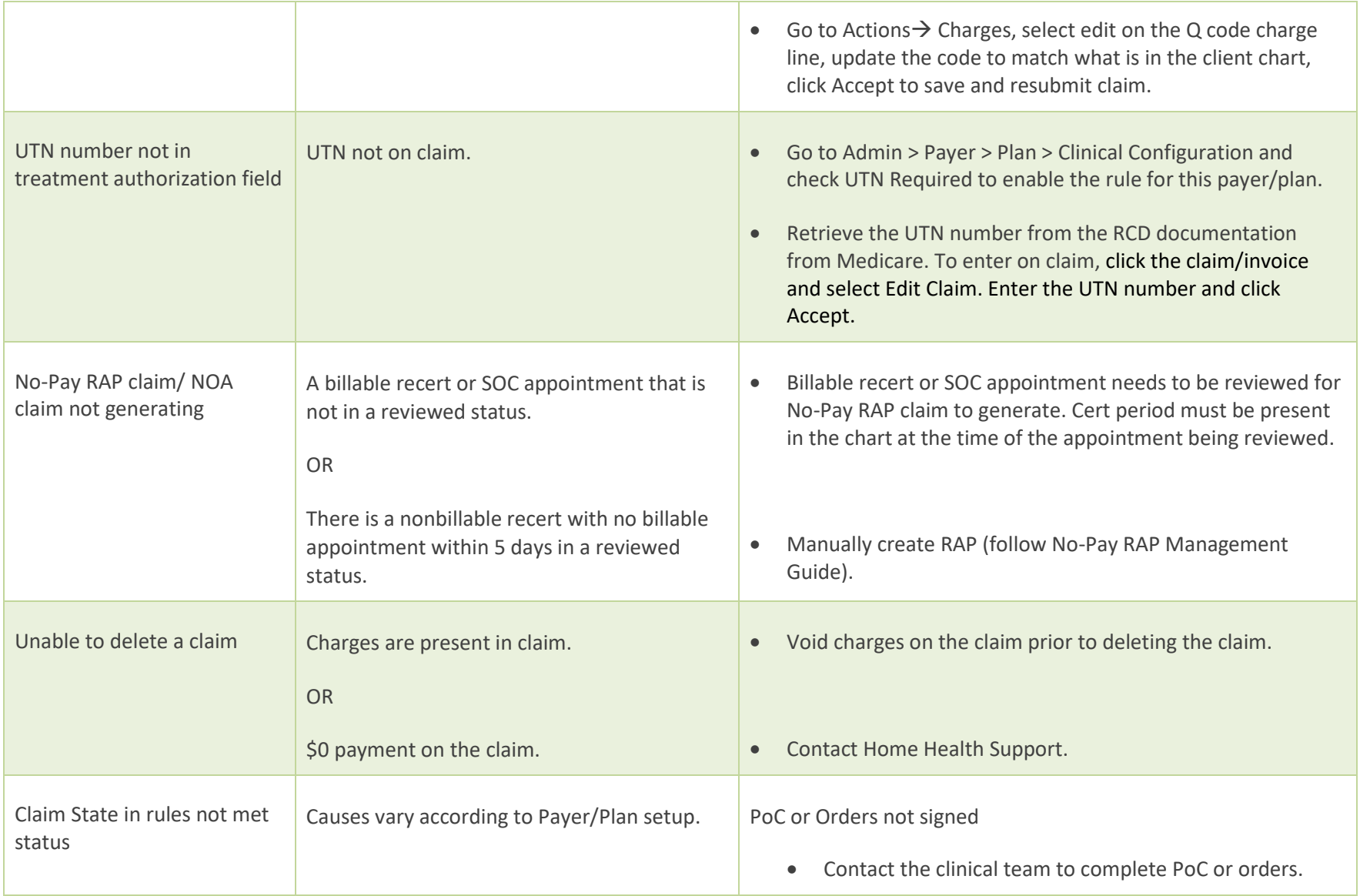

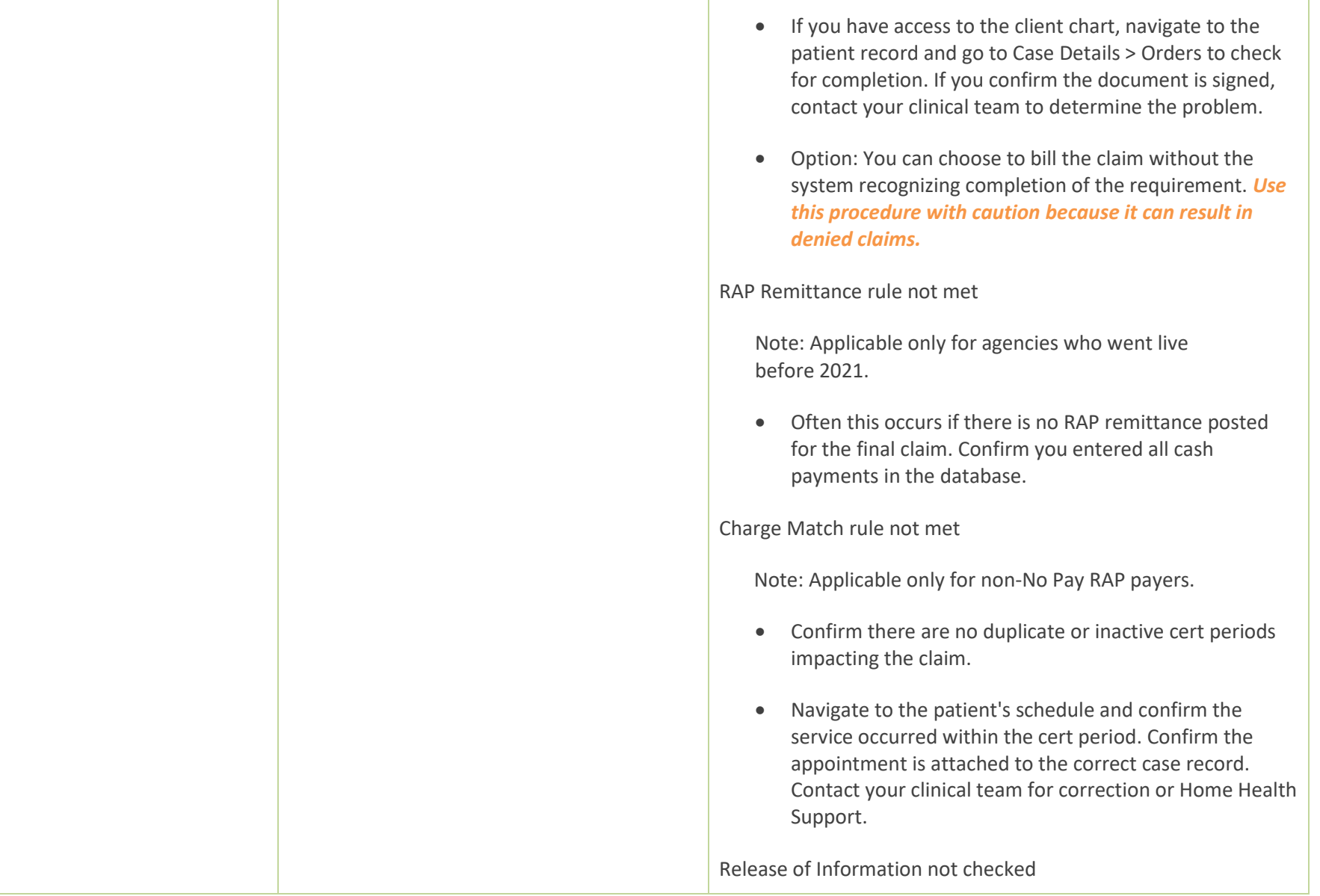

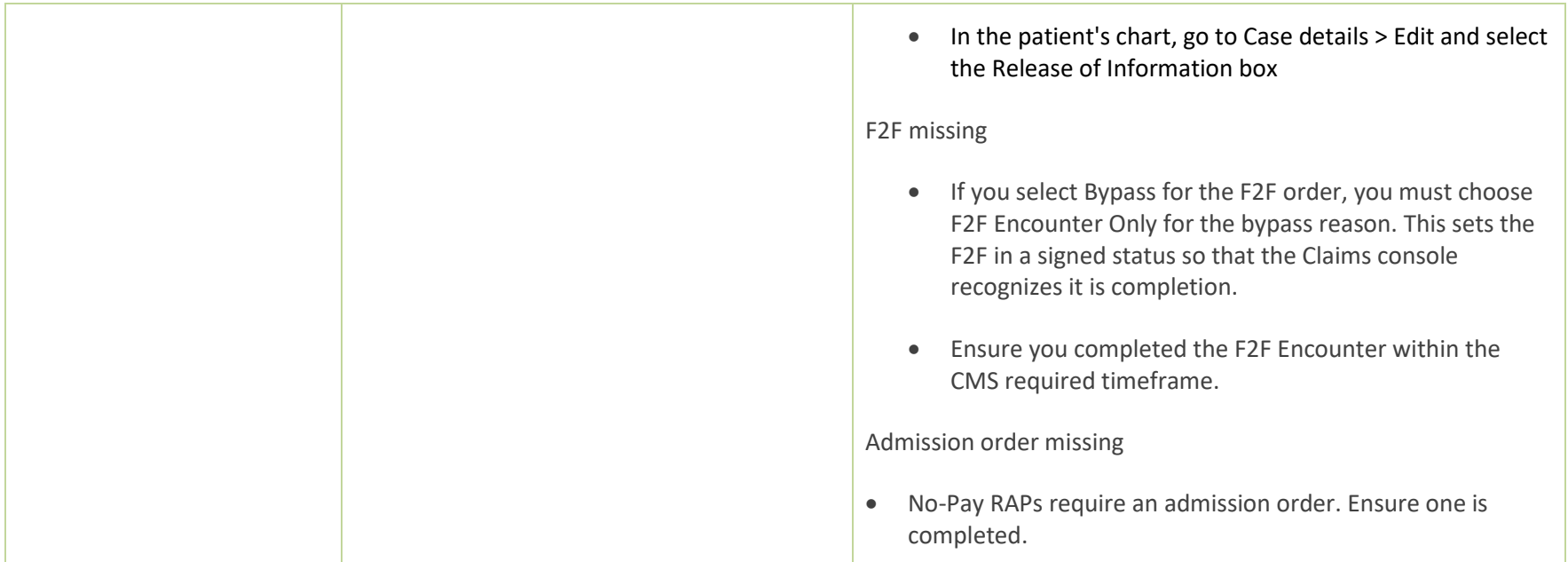

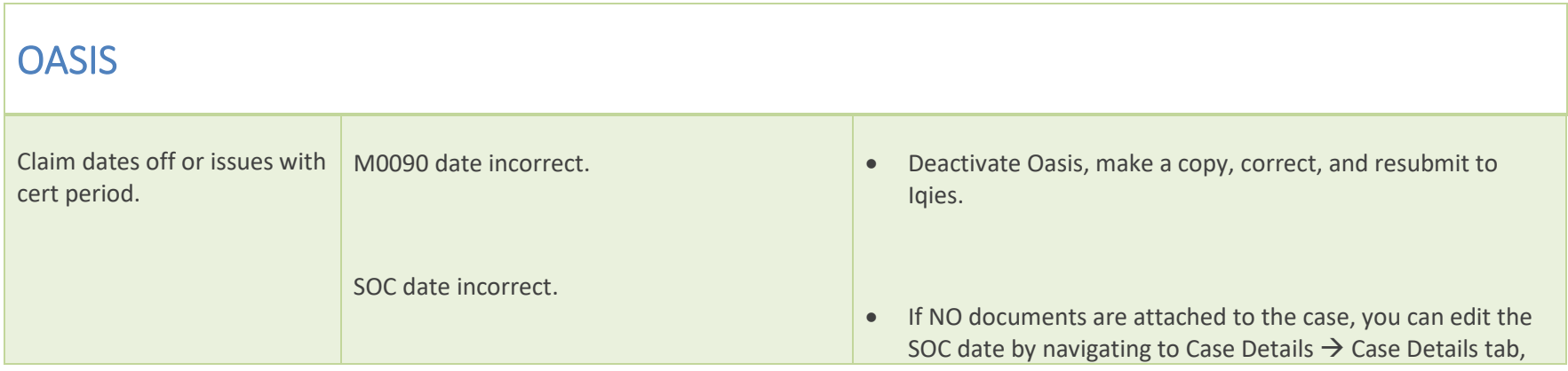

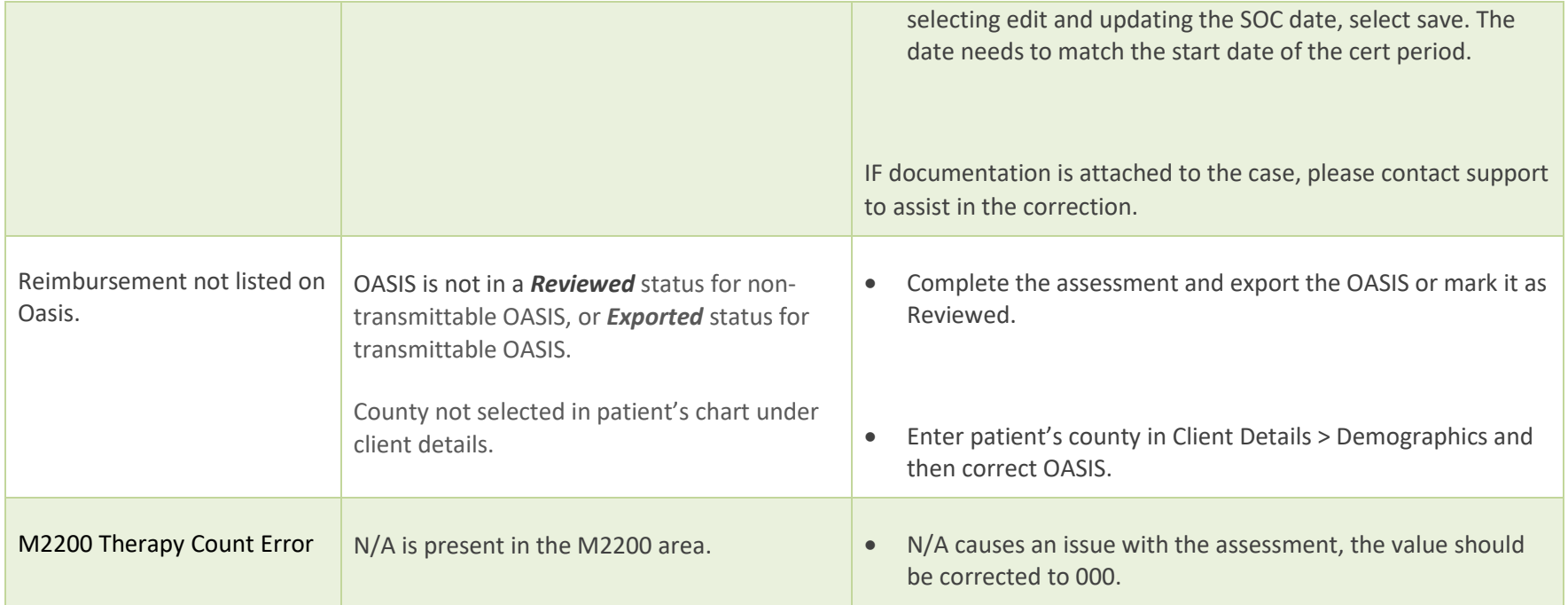

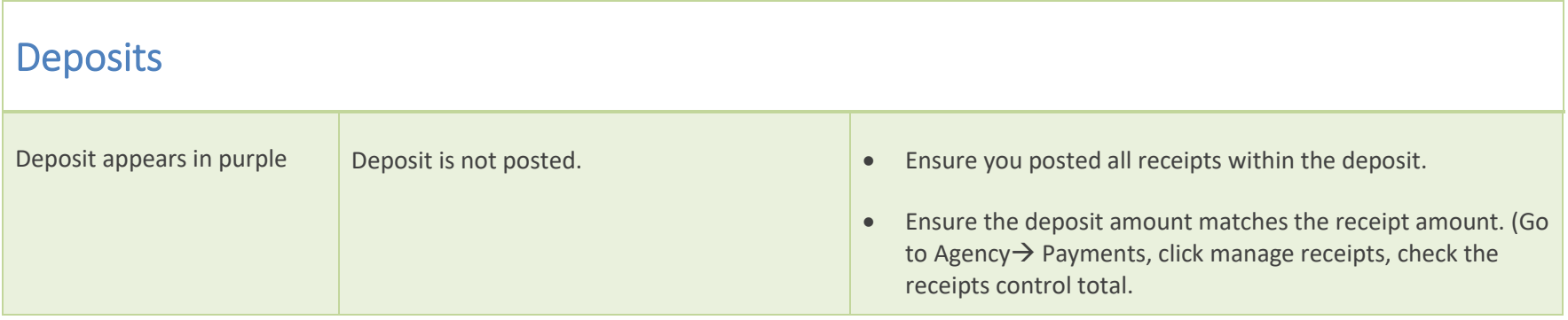

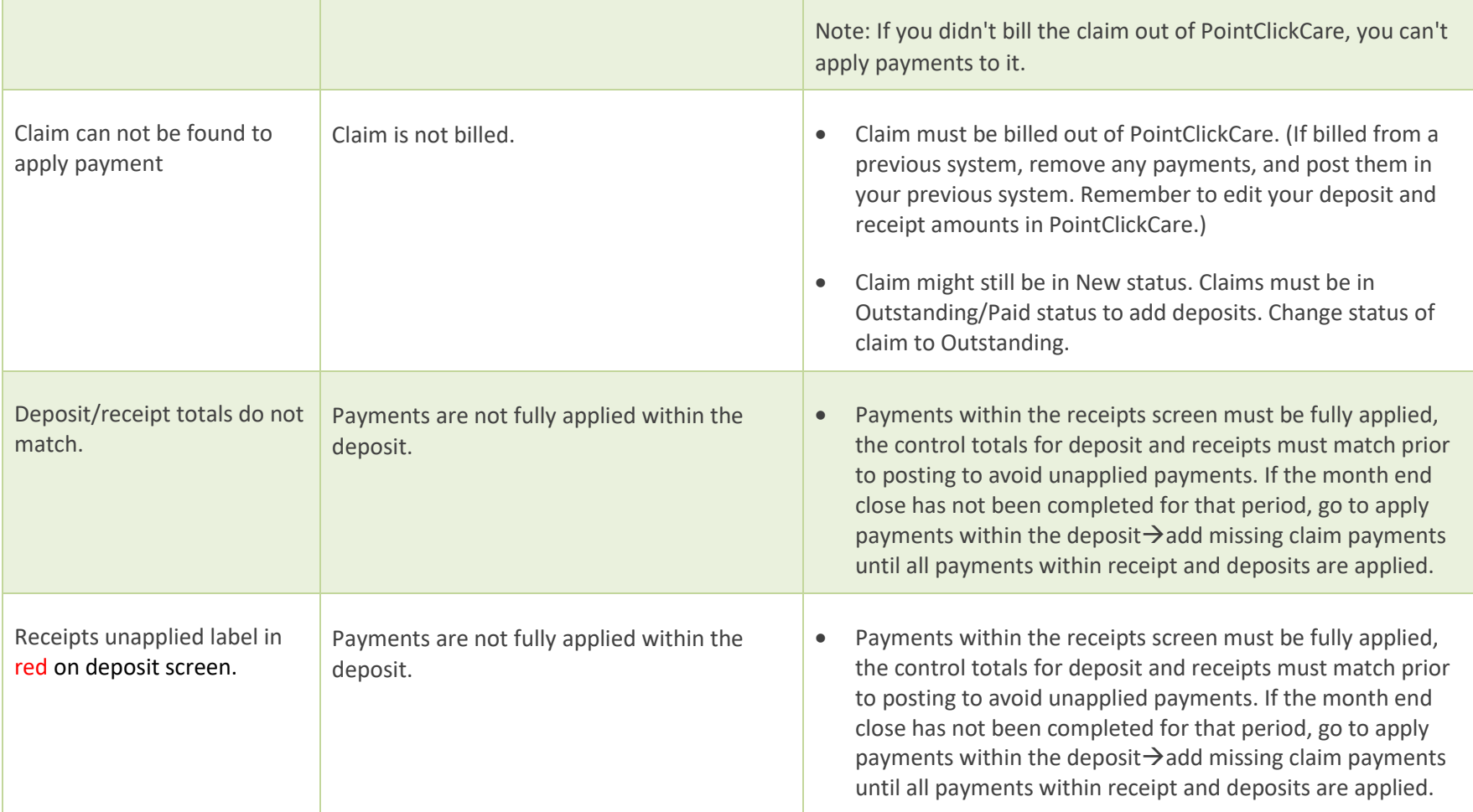

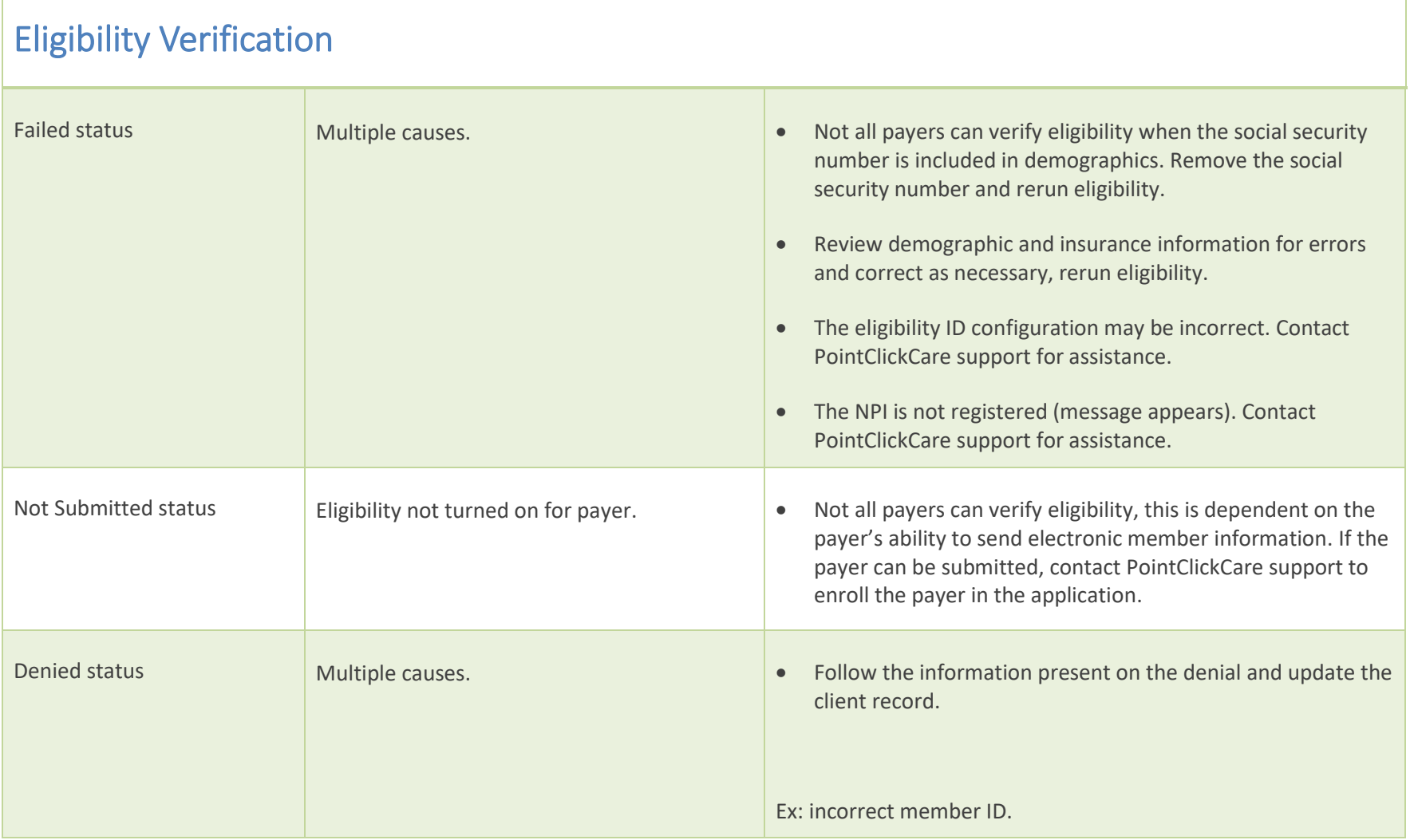

Г

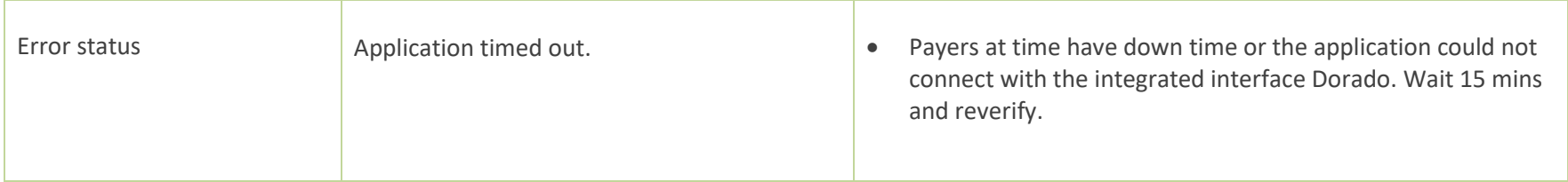

#### Notes: